## **DATA FROM LOVE NODE 1**

Raw data from the LoVe Ocean Observatory can be accessed and downloaded from IMR using the Amazon S3 service from the following URL[: https://s3.hi.no](https://s3.hi.no/)

To access the files, use a S3 User interface tool or Amazon S3 REST API.

Examples of a S3 User interface tools:

<https://cyberduck.io/>

<https://s3browser.com/>

API REFERENCE[: https://docs.aws.amazon.com/AmazonS3/latest/API/Welcome.html](https://docs.aws.amazon.com/AmazonS3/latest/API/Welcome.html)

User credentials are needed and can be obtained by sending a request t[o datahjelp@hi.no](mailto:datahjelp@hi.no)

Further information about the S3 can be found here: [https://en.wikipedia.org/wiki/Amazon\\_S3](https://en.wikipedia.org/wiki/Amazon_S3)

File hierarchy:

/lovedata/gpfs0<YEAR>/<Node>/SensorID/

SENSORS:

Please note that the sensors were updated during 2017. In this year, there are data from both periods.

Period: 2013 - 2017

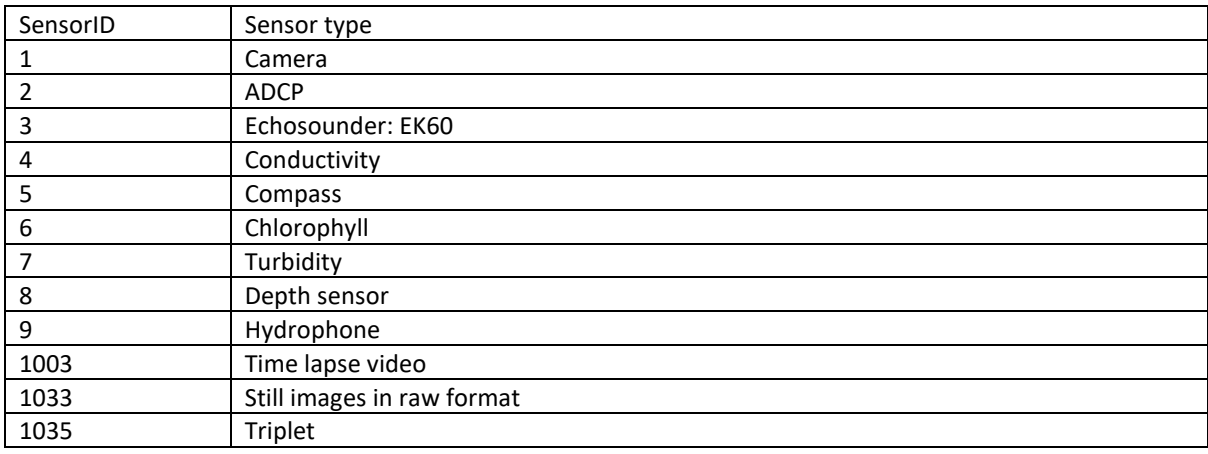

Period: 2017 ->

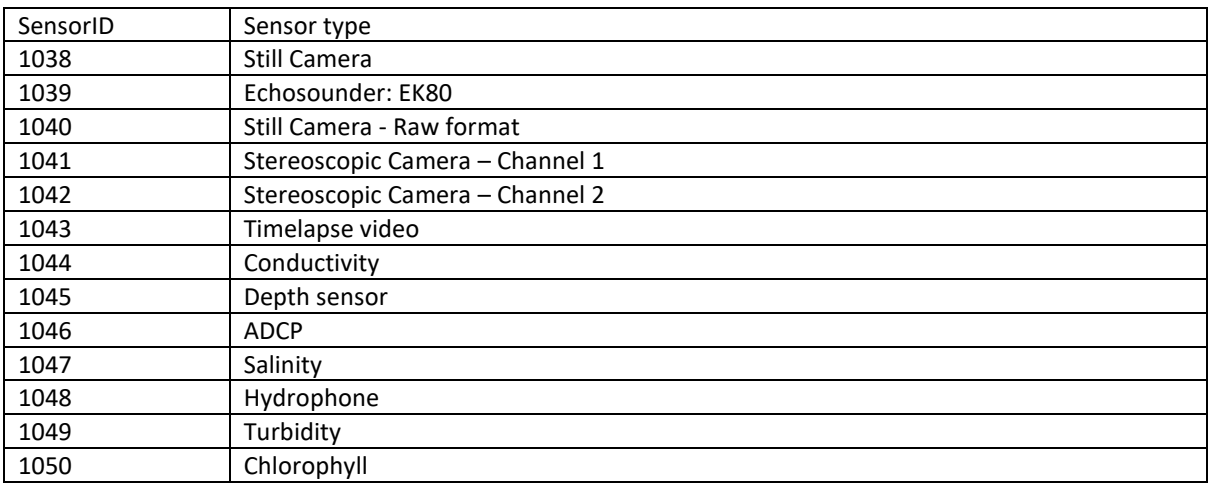